Gamma

(Variante 1: IP-Telefonanlage mit NGN-Port)

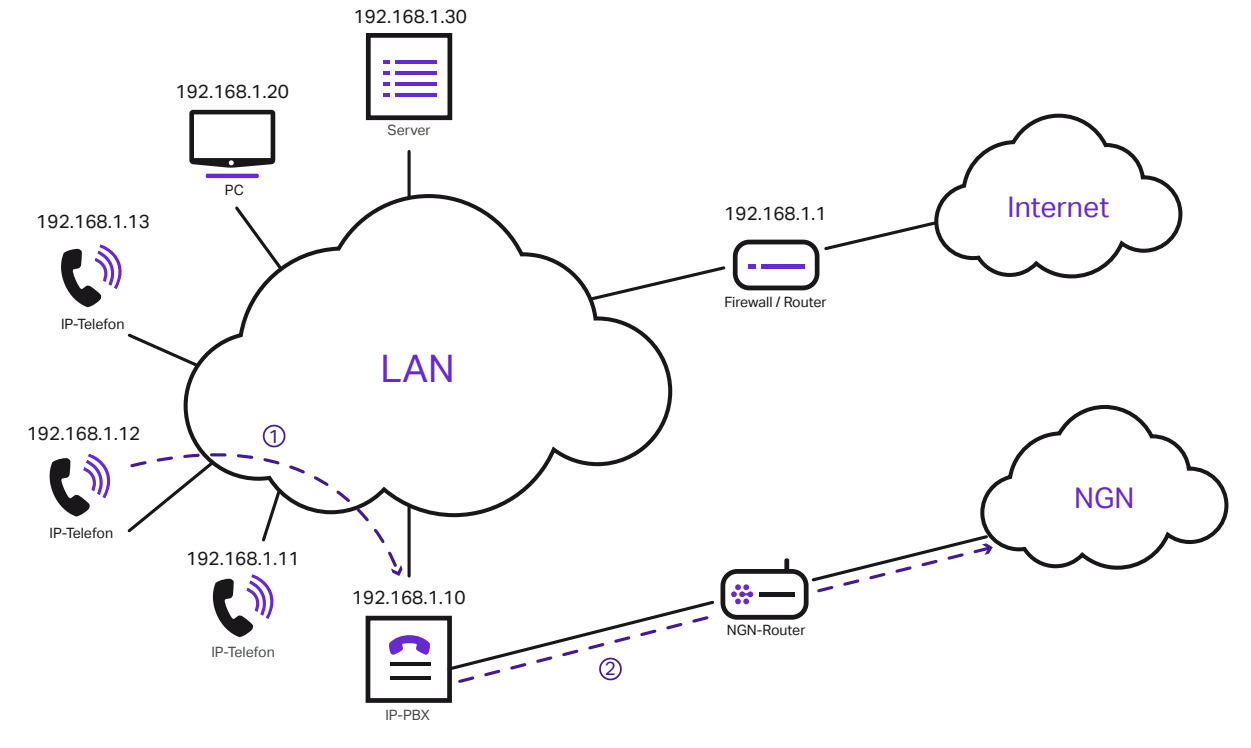

IP Adressen können ggfs. abweichen

### **Variante 1 – IP-Telefonanlage mit NGN-Port**

Die Telefone sind über das Netzwerk mit der IP-Telefonanlage verbunden und senden Daten an diese.  $(1)$ 

Die IP-Telefonanlage ist über ihren NGN-Port direkt über ein Netzwerkkabel mit dem NGN-Router verbunden, der alle ankommenden Daten in das NGN-Netz der Gamma weiterleitet.  $(2)$ 

Nur die Telefonie läuft über die direkte Verbindung des NGN-Ports über den NGN-Router, während die anderen Internetdienste weiterhin über den vorher vorhandenen Router laufen.

(Variante 2: IP-Telefonanlage ohne NGN-Port)

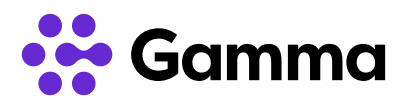

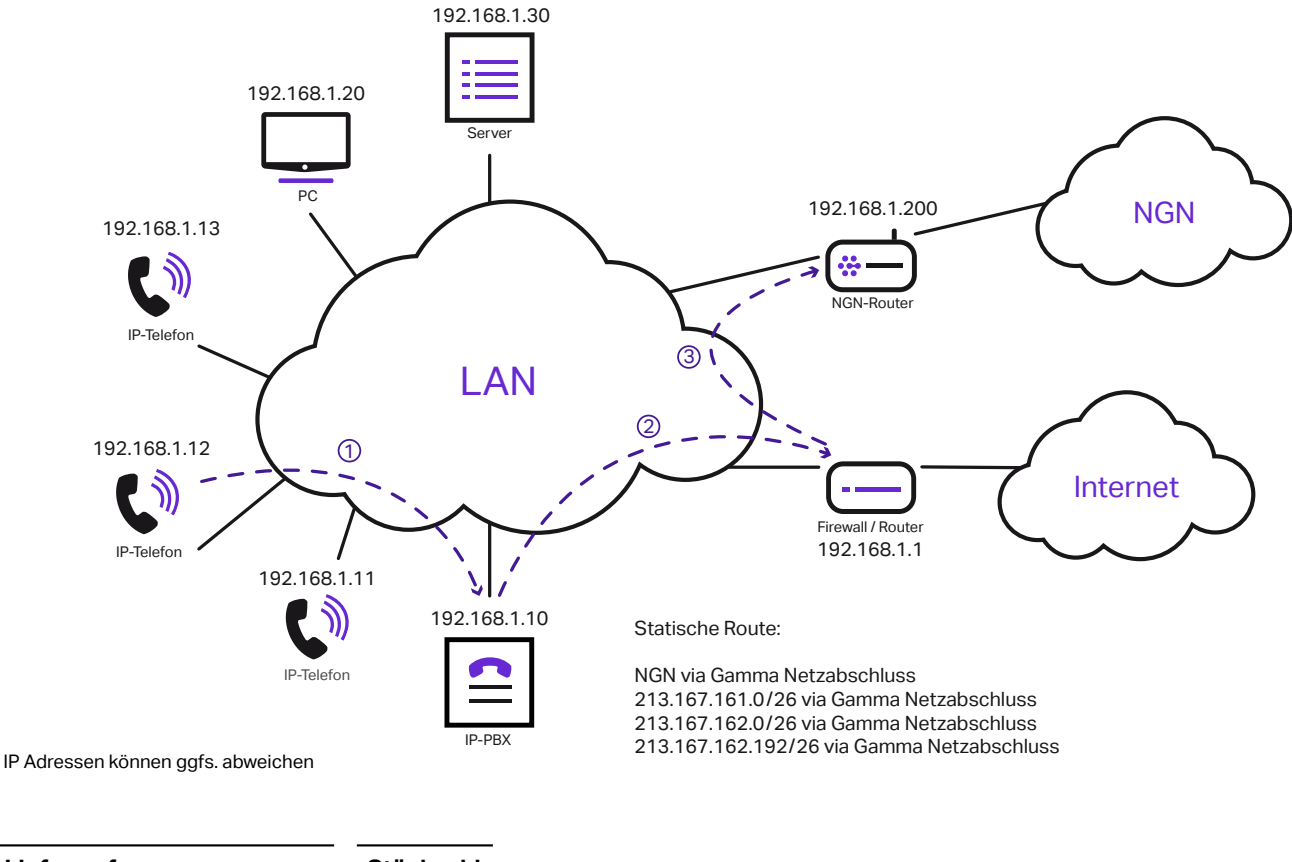

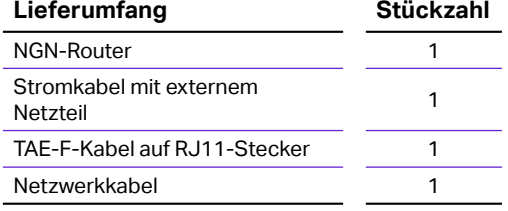

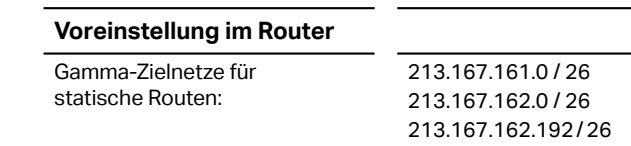

### **Variante 2 – IP-Telefonanlage ohne NGN-Port**

 $\mathbb{1})$  Die IP-Telefone sind über ein Netzwerk mit der IP-Telefonanlage verbunden und senden Daten an diese.

 $2)$  Die IP-Telefonanlage leitet diese Daten an Ihre / n Firewall / Router (FRITZ!Box o.A.) weiter.

Am Router wird durch eine Voreinstellung (siehe Voreinstellungen im Router) eine statische IP-Route festgelegt, so dass die Daten der IP-Telefone bzw. der TK-Anlage an den NGN-Router weitergeleitet werden, von wo aus sie dann in das NGN-Netz der Gamma gelangen.  $\circled{3}$ 

Nur die Telefonie läuft wegen der statischen IP-Routen über den NGN-Router während die anderen Internet-Dienste weiterhin über den vorher vorhandenen Router laufen.

**Gamma** 

(Variante 3: IP-Telefonanlage ohne NGN-Port)

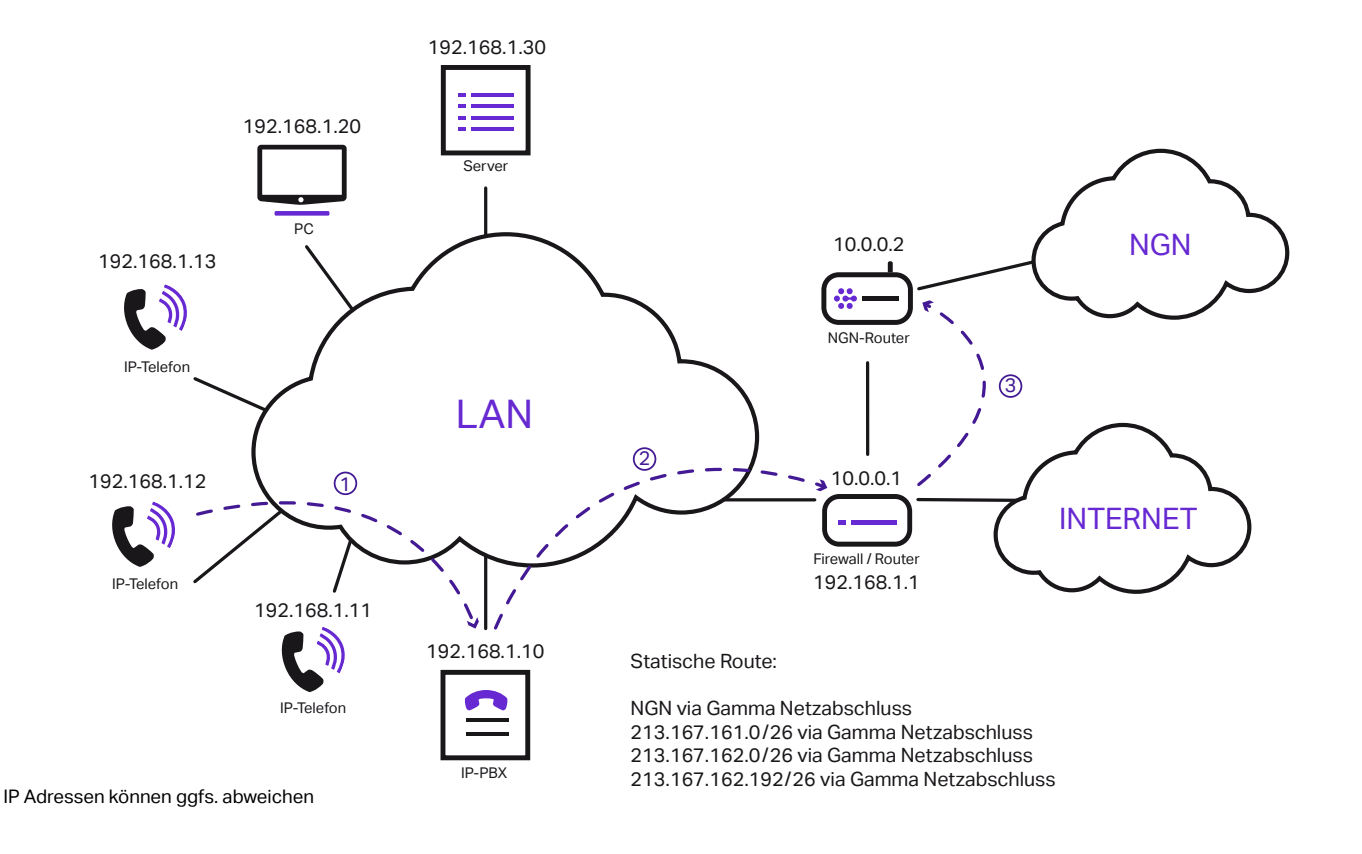

### **Variante 3 – IP-Telefonanlage ohne NGN-Port**

1) Die IP-Telefone sind über ein Netzwerk mit der IP-Telefonanlage verbunden und senden Daten an diese.

 $2)$  Die IP-Telefonanlage leitet diese Daten an Ihre / n Firewall / Router (FRITZ!Box o. A.) weiter.

Am Router wird durch eine Voreinstellung (siehe Voreinstellungen in der Firewall) eine statische IP-Route festgelegt, so dass die Daten der IP-3 Telefone bzw. der TK-Anlage an den NGN-Router weitergeleitet werden, von wo aus sie dann in das NGN-Netz der Gamma gelangen.

Nur die Telefonie läuft wegen der statischen IP-Routen über den NGN-Router während die anderen Internet-Dienste weiterhin über den vorher vorhandenen Router laufen.

#### **Hinweis:**

Die Pakete aus dem Netz der Telefonanlage dürfen sich nicht hinter einer NAT befinden und müssen ohne NAT-Umsetzung an den NGN-Router (Audio-Codes) weitergeleitet werden.

Eine Rückroute, welche im NGN-Router hinterlegt wird, sorgt dafür, dass die ankommenden Pakete korrekt an Ihre / n Firewall / Router zurückgeleitet werden.

Sollten die Pakete durch Ihre / n Firewall / Router durch eine NAT umgesetzt werden, können wir die vollständige Funktion nicht gewährleisten.

(Doppel-NAT, da der NGN-Router letztendlich das NAT ins Internet durchführt.)

# Beileger NGN ONE Business

Konfigurationsvarianten IP

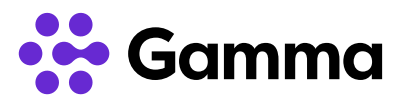

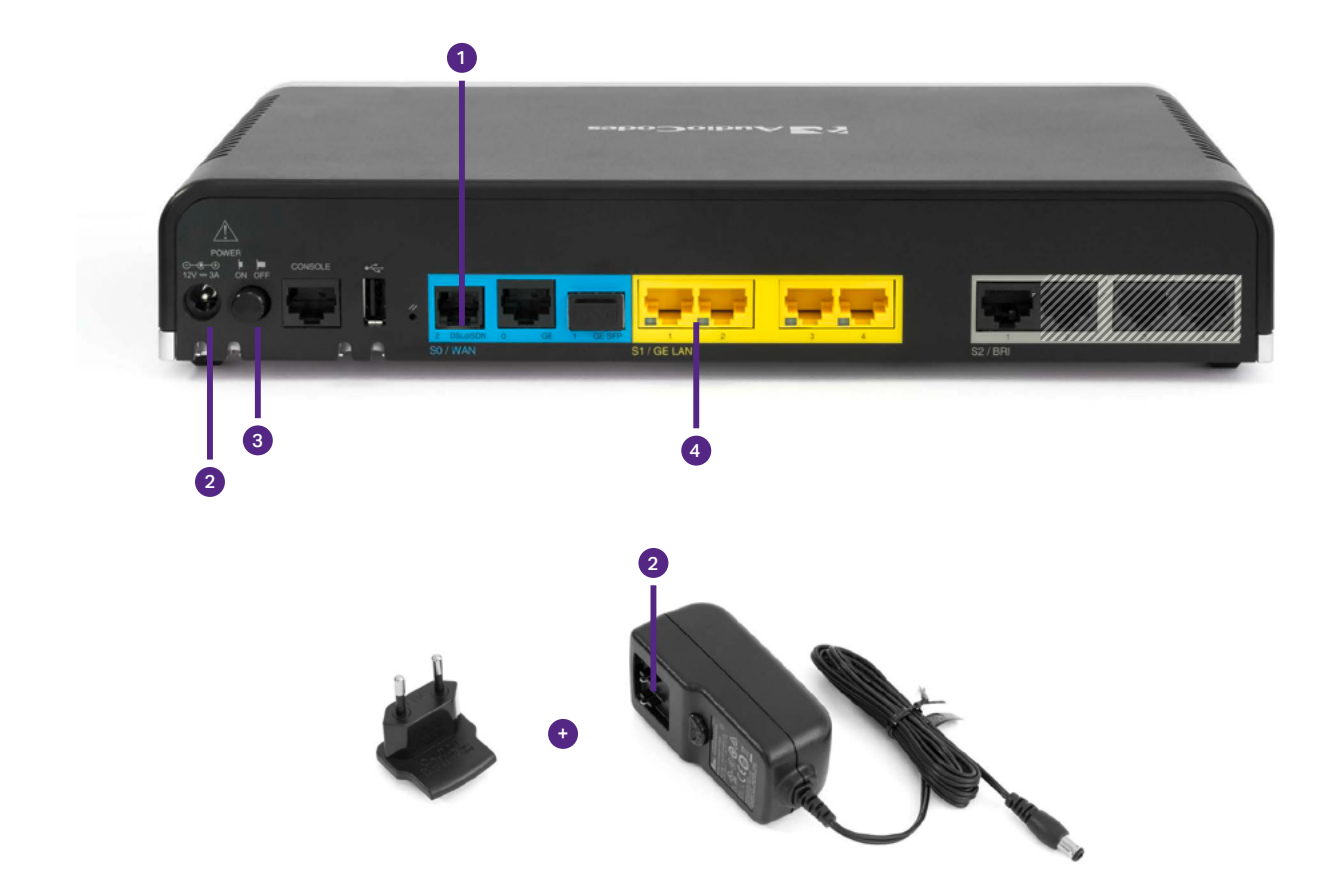

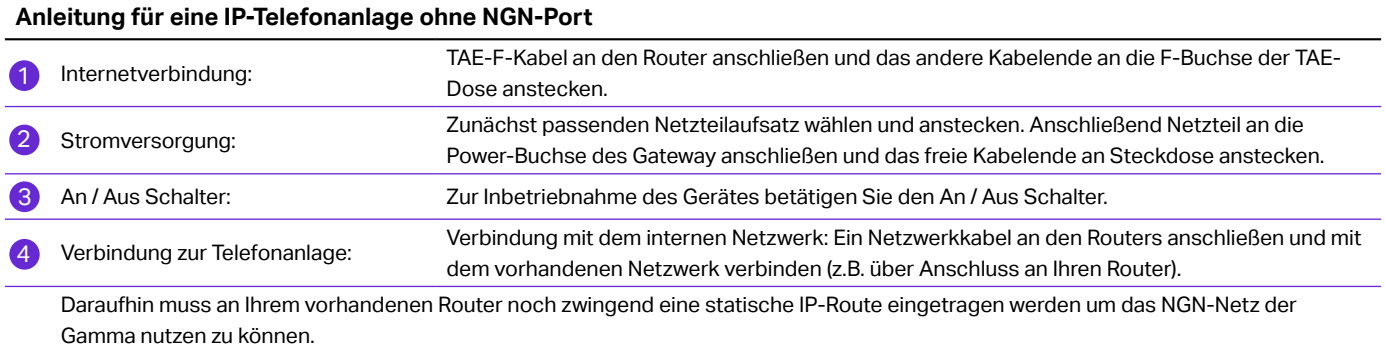

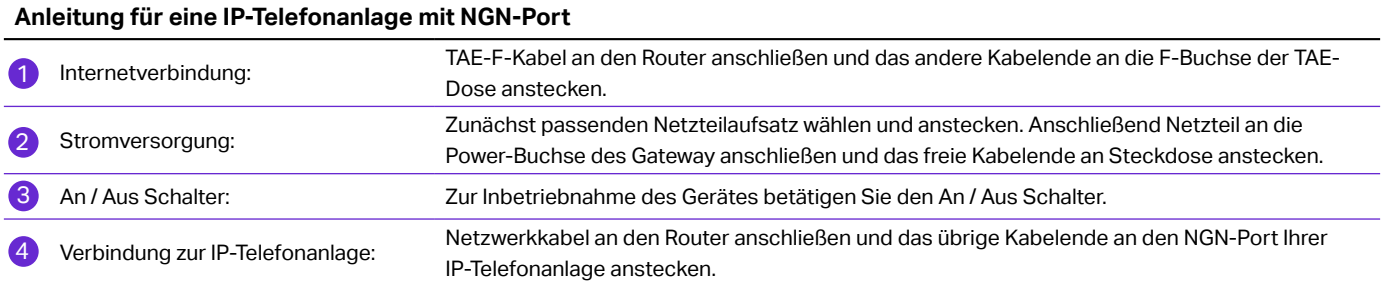

Konfigurationsvarianten IP

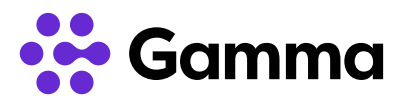

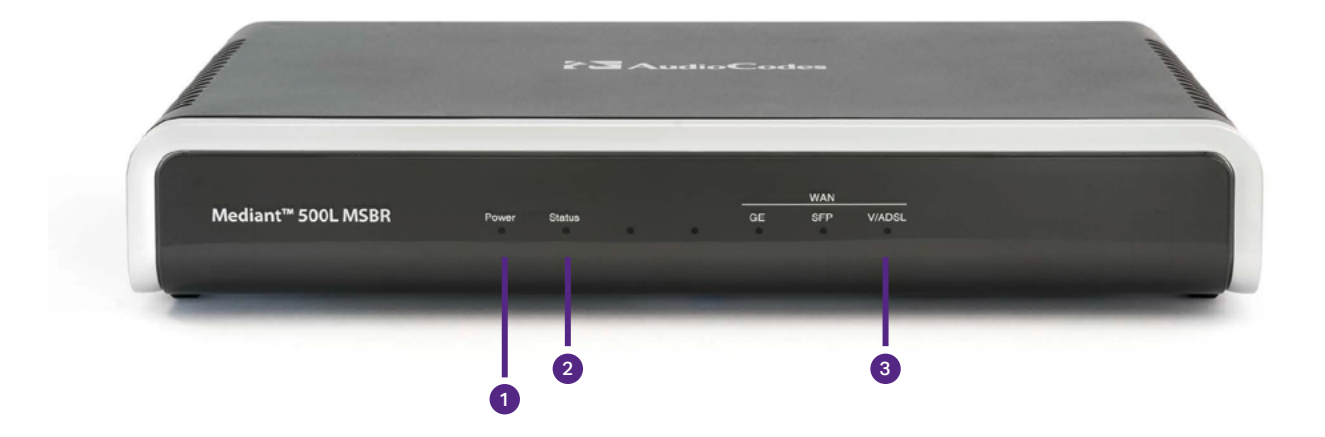

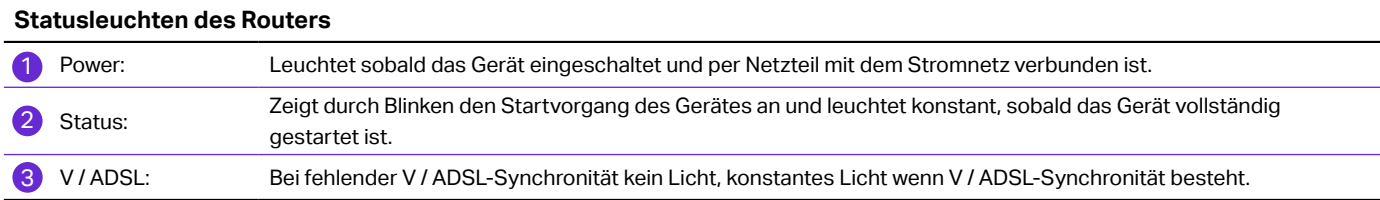

# Beileger NGN ONE Business

Konfigurationsvarianten ISDN

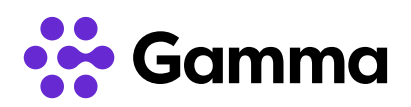

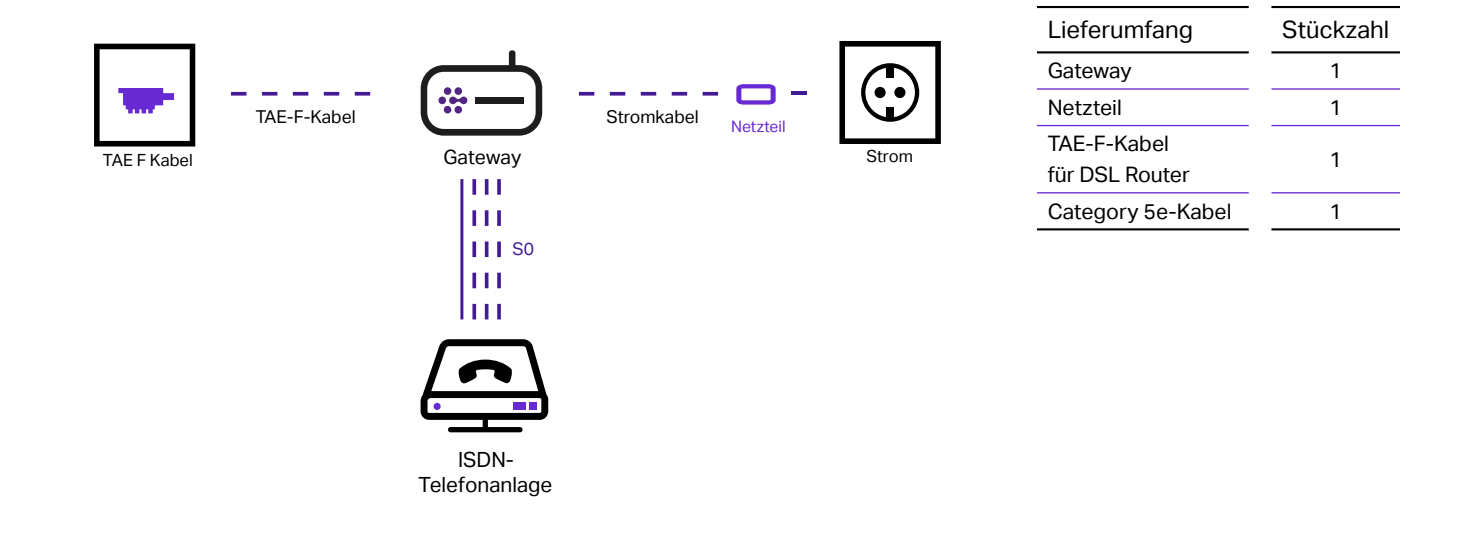

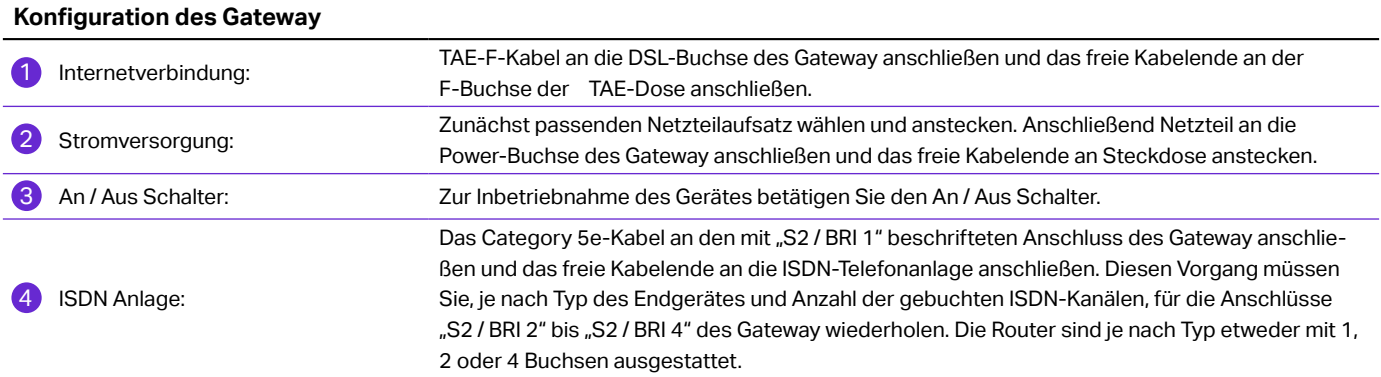

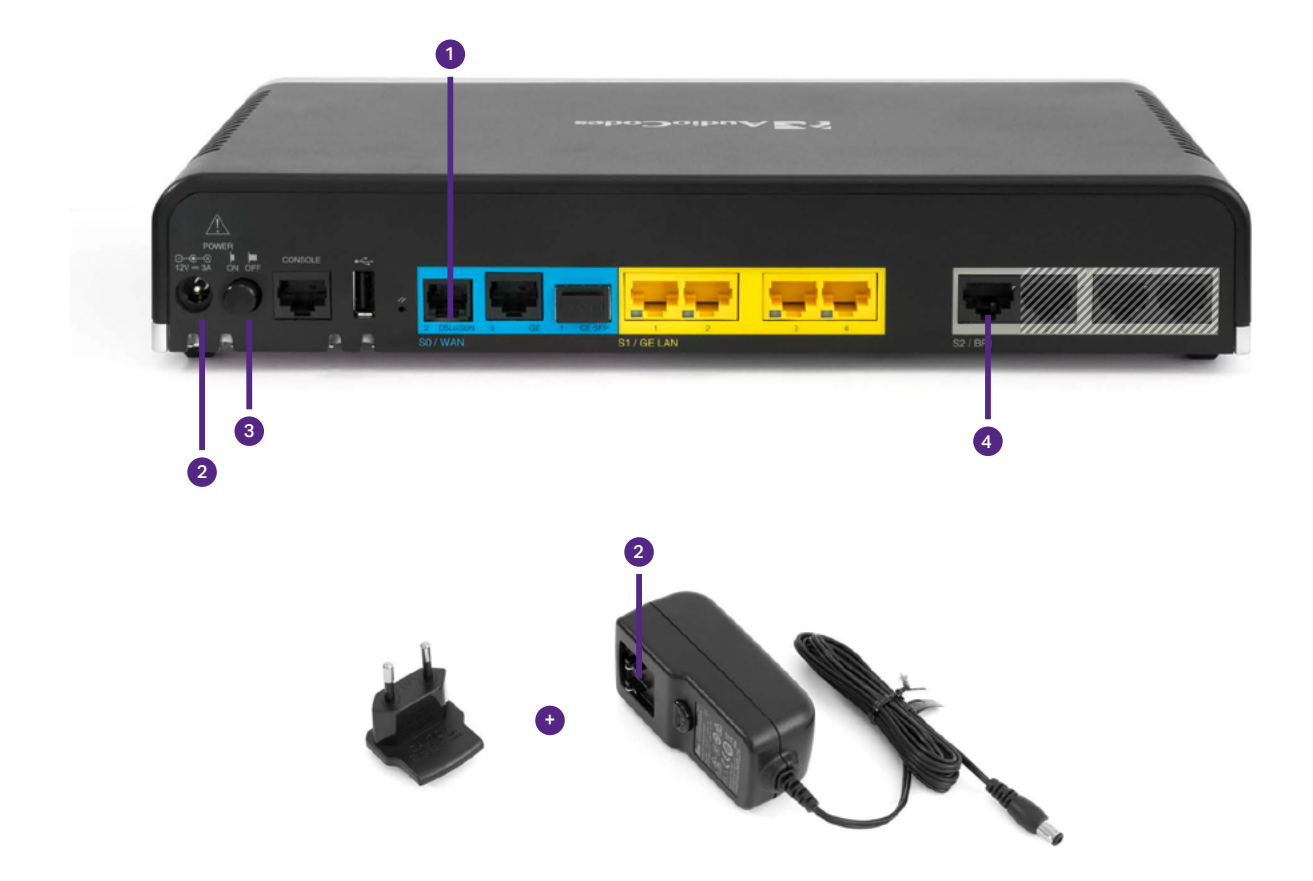

**See Gamma** 

Konfigurationsvarianten ISDN

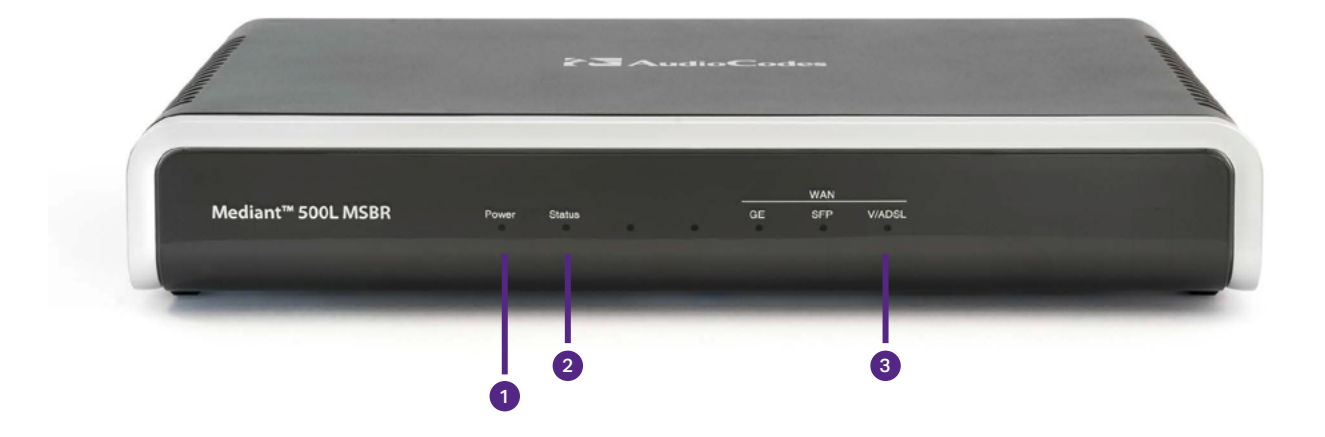

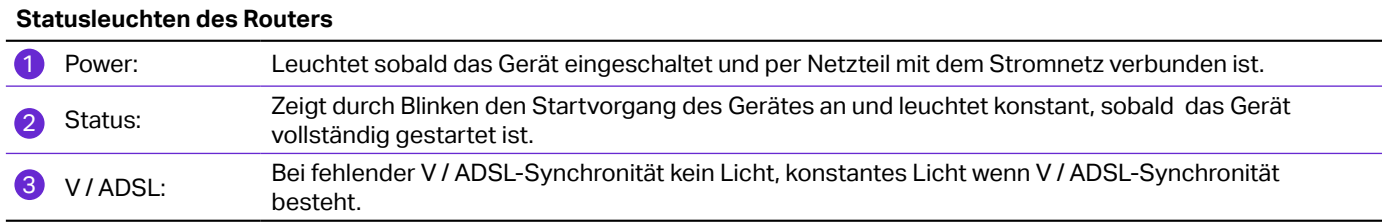

## Beileger NGN ONE Business

### Konfigurationsvariante ISDN-Primärmultiplex / S2M

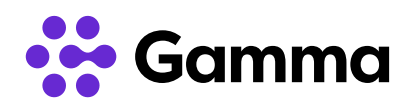

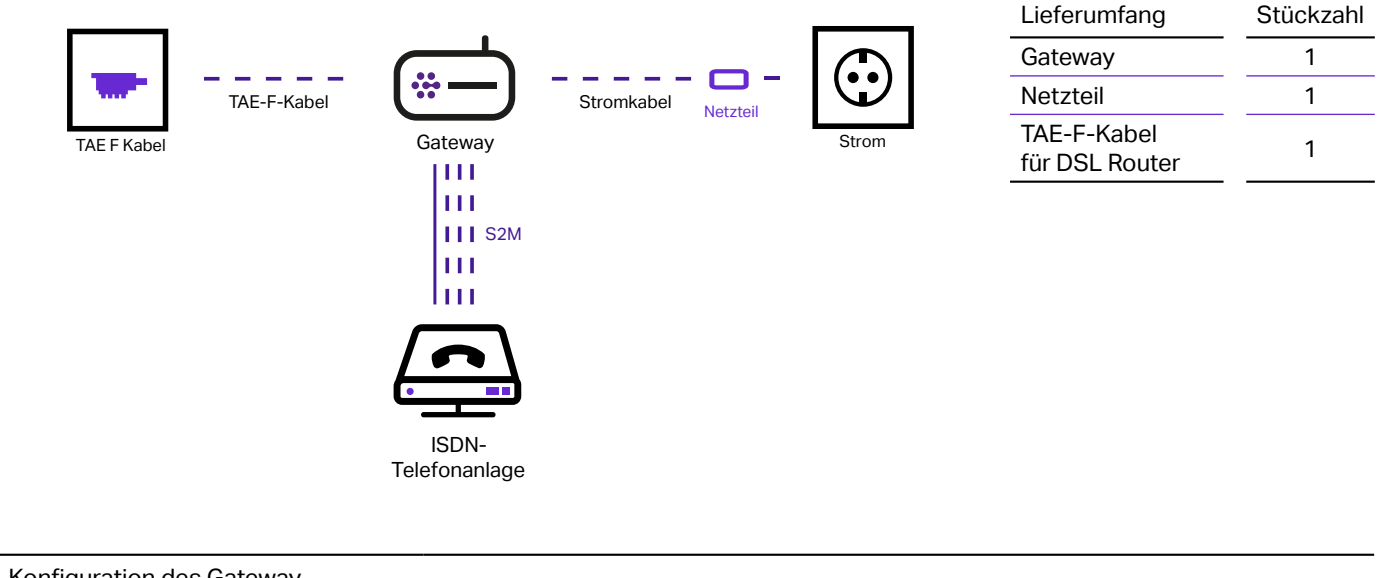

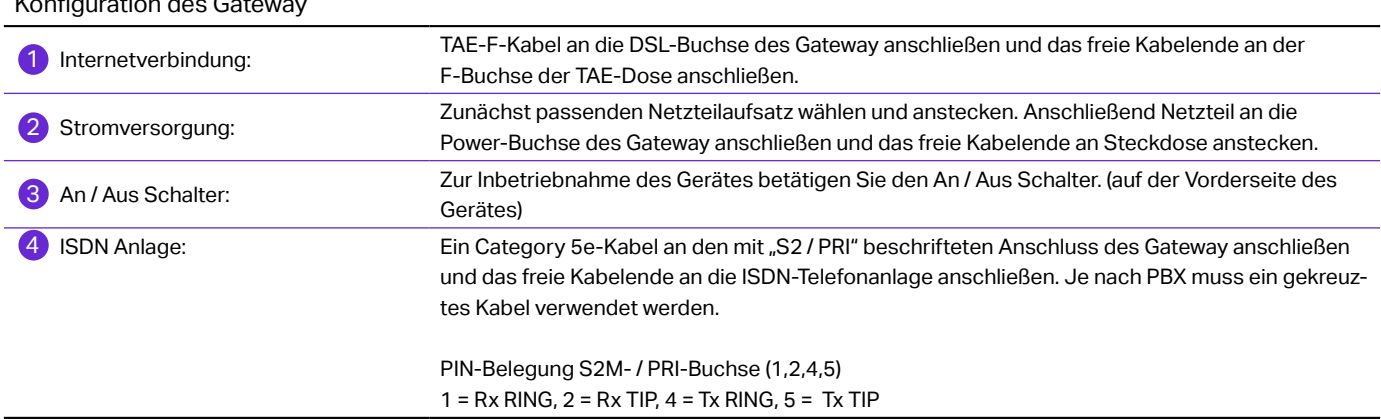

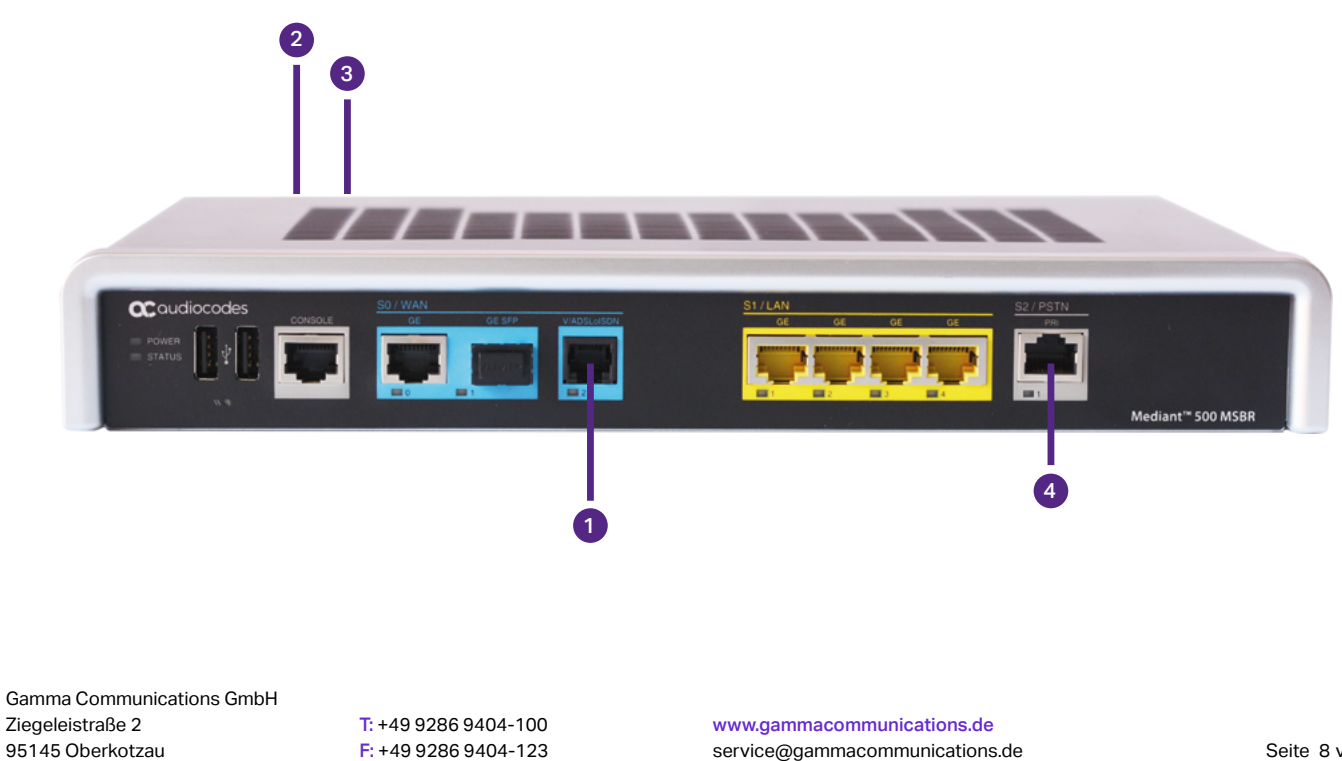